## il manifesto

Quotidiano Data

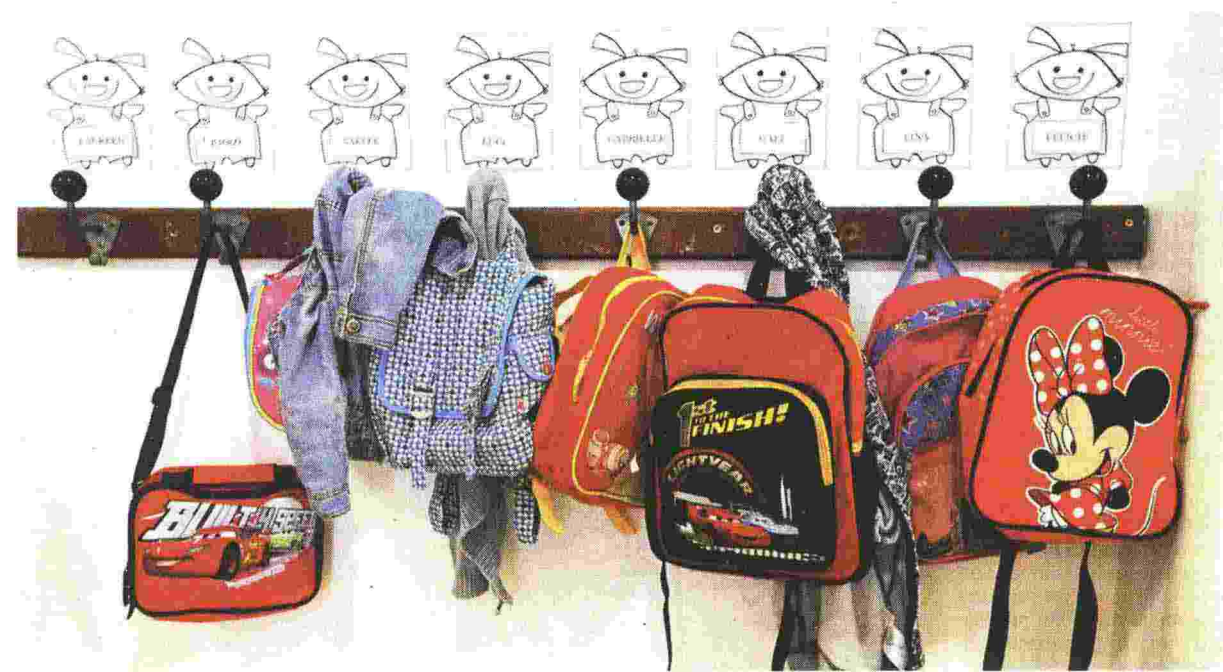

Foto Reuters. A destra, il ministro del Lavoro Giuliano Poletti

## 700 mila precari mandano in tilt l'algoritmo del Miur

## L'assalto degli aspiranti supplenti nel triennio 2017-2020 ha provocato il corto-circuito

**Il** Centocinquanta domande al minuto per una supplenza, 6 mila all'ora, 700 mila in totale hanno mandato in cortocircuito il sito del ministero dell'Istruzione: Istanze online. Non è stato un attacco hacker ma il peso del precariato di decine di migliaia di persone che hanno deciso di inviare il «modello B» dove si indica una scelta tra 10 e 20 scuole per le assegnazioni provvisorie e l'aggiornamento delle graduatorie di istituto nel triennio scolastico 2017-2020.

È UNA SCADENZA importante, quella del prossimo 25 luglio. Bisogna segnalare la propria esistenza - o riconfermarla - all'algoritmo che regna sovrano su procedure automatizzate, o quasi. Perché anche le macchine di nuova generazione possono sbagliare e andare in tilt. Non è la prima volta: dopo le disfunzioni dell'algoritmo nel caso dei trasferimenti a mille chilometri da casa dei docenti dell'anno scorso.

NEI PROSSIMI 36 MESI Il bussolotto elettronico continuerà a incrociare infinite variabili (situazione degli assunti, malattie, assenze, esaurimento delle graduatorie) e, alla fine, emetterà

il suo responso, come l'oracolo di Delfi. È così, dallo sciame di profili, sarà estratto quello che risponderà alla fatidica «chiamata» del preside che deve rimediare a un «buco». La casistica è complicatissima. Solo nella guida il Miur sono indicati almeno dieci profili presenti in una delle tre fasce dell'insegnamento, o a cavallo di ciascuna di esse. Quelle «fasce» che la «riforma» Renzi-Giannini «Buona scuola» non ha cancellato, a dispetto dei proclami sulla «fine» del precariato. Nel triennio delle menzogne renziane appena trascorso la scuola ha accumulato un nuovo precariato che si è manifestato al momento della consegna del «modulo B».

LA PRECARIETÀ non è più solo una massa di persone, è la spinta colossale di una folla digitale composta di dati che assalgono una piattaforma. I 700 mila, potenziali, candidati a uno «spezzone» di cattedra o a una supplenza più completa sono un numero ben superiore agli 85 mila che hanno presentato una domanda per 30 posti alla Banca d'Italia o ai 1.750 candidati per 40 posti di infermieri all'Umberto I di Roma, per restare alla cronaca degli ultimi giorni. Tuttavia il precariato a scuola è diverso: più fluido, ricorrente e di massa, considerate le dimensioni dell'organizzazione in cui è inserito. Il sistema delle «fasce» tende a coprire tutte le incognite di un anno scolastico: la malattia, la maternità, il part-time, le assenze prolungate di un docente di ruolo. È un modo per garantire la continuità didattica, in qualsiasi condizione, agli studenti. È un sistema flessibile che, nel caso della terza fascia, permette anche a chi ha una laurea o una specializzazione di fare una domanda in attesa di un reddito, per piccolo che sia.

*ISINDACATI* parlano di sedi assaltate, centralini sovraccarichi per il caos prodotto. Lamentano il drastico taglio dei tempi di invio della domanda: dieci giorni contro i 45 dell'anno preceden-

Il ministero rassicura: a breve tutto risolto, ricevute il 24% delle domande

te. Un taglio dei tempi per ridurre il numero dei candidati? Forse. «Non è la prima volta che succede - sostiene Maria Domenica Di Patre (Gilda) – è inutile osti-<br>narsi a voler essere un'Amministrazione "agile", smart, se poi non si è in grado di fronteggiare una simile situazione. È lecito dubitare delle competenze<br>dell'ente al quale il Miur ha appaltato la gestione».

L'URTO di 700 mila candidatura sugli algoritmi ha portato a riflettere sul precariato di massa nel nostro paese: «È significativa dello stato occupazionale del Paese-sostiene Francesco Sinopoli (Flc Cgil) - Il sistema è com-<br>pletamente bloccato. Anni di disinvestimenti e tagli si pagano.Tutta la configurazione è sganciata dalle esigenze reali delle scuole. Bisogna fermare le macchine per risolvere i problemi immediatamente».

DAL MIUR hanno fatto sapere che il sistema è stato rianimato e che, dopo averlo spento e riacceso, ha ricominciato a inghiottire «moduli B». Le domande processate sarebbero 160 mila, il 24% del totale. Manca meno di una settimana dal termine del 25 luglio. ro.ci.

096999

Codice abbonamento: